# <span id="page-0-0"></span>**Handling Interrupts in the ULIX Operating System**

**(Literate Version)**

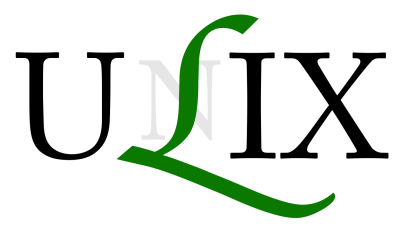

Hans-Georg Eßer

May 11, 2015

# **Contents**

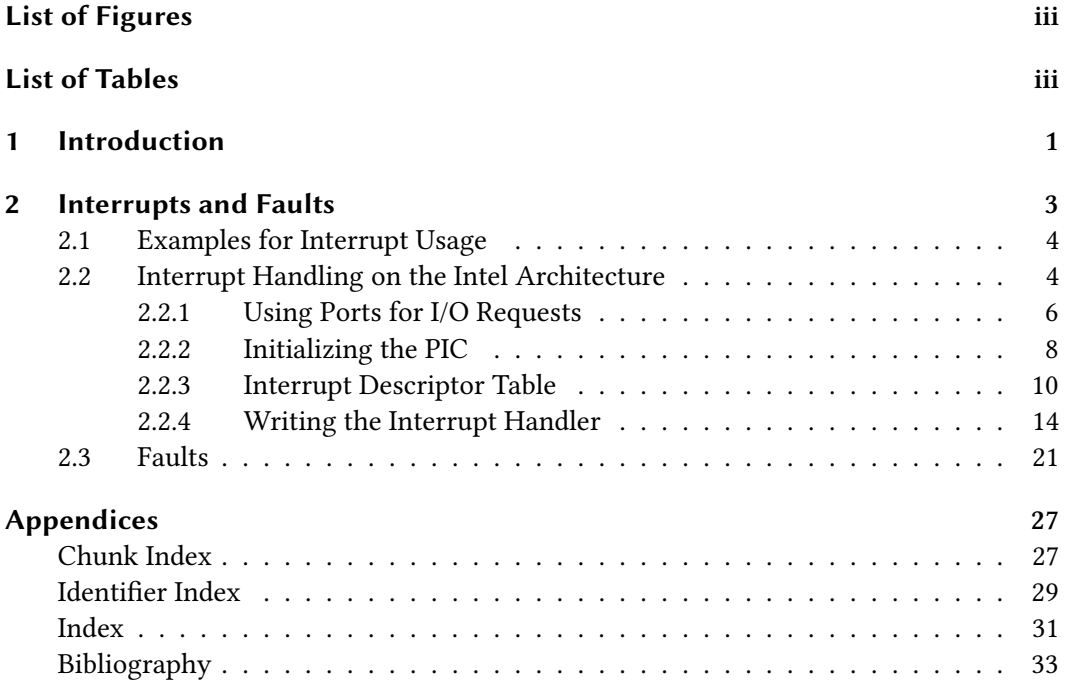

# **List of Figures**

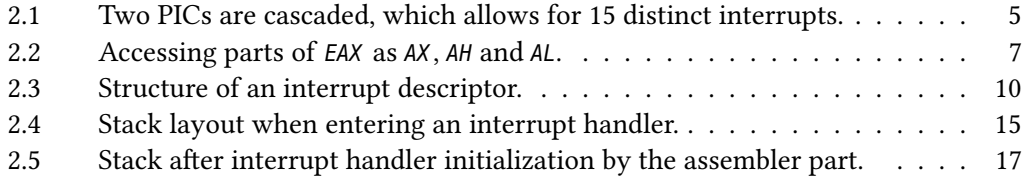

# **L[ist of Tables](#page-22-0)**

# 1 Introduction

<span id="page-6-0"></span>This document contains a selected chapter from the introductory operating systems book "The Design and Implementation of the ULIX Operating System" [EF15]. In this excerpt we only treat the handling of interrupts and faults on an Intel-i386-based machine.

The ULIX source code consists of one large LATEX file with embedded code, following the Literate Programming style [Knu84] from which two files ulix.c (C code) and start.asm (Assemblercode) are automatically generated using the noweb tool [[Ram9](#page-38-0)4]. Those in turn are compiled or assembled and the resulting object files are linked to create the kernel binary.

Initialization of the interr[upt and](#page-38-1) fault handlers occurs earlyi[n the s](#page-38-2)ystem's overall initialization process.

In the following chapter you will find some code chunks which are continuations of earlier chunk definitions (starting in other chapters that are not part of this excerpt):

- *⟨constants* <sup>6</sup>*⟩* contains definitions of (macro) constants which are declared via the #define pre-processor statement.
- *⟨macro definitions* 21c*⟩* are also #define'd macros, but "real" ones which use parameters and thus r[es](#page-11-1)emble functions.
- *⟨type definitions* 11a*⟩* is the place for all structure definitions.
- $\langle \text{global variables 12a} \rangle$  $\langle \text{global variables 12a} \rangle$  $\langle \text{global variables 12a} \rangle$  collects all variables which are visible throughout the whole ULIX system.
- *⟨function protot[ypes](#page-16-0)* 7a*⟩* contains prototypes of C functions, and
- *⟨function implem[enta](#page-17-0)tions* 7b*⟩* the implementations of these functions.

The general structure of the main source file, ulix.c is the following:

```
[2a] ⟨ulix.c 2a⟩≡
          ⟨copyright notice ⟩
          ⟨constants 6⟩ ⟨public constants ⟩
          ⟨macro definitions 21c⟩ ⟨public macro definitions ⟩
          ⟨public elementary type definitions ⟩
          ⟨type definitions 11a⟩ ⟨public type definitions 16a⟩
          ⟨function prototypes 7a⟩ ⟨public function prototypes ⟩
          ⟨global variables 12a⟩
          ⟨function implementations 7b⟩ ⟨public function implementations ⟩
          ⟨kernel main 2b⟩
```
<span id="page-7-0"></span>This chunk is extra[cte](#page-17-0)[d t](#page-12-1)o the ulix.c source code file. The last past of this chunk, *⟨kernel main* 2b) contains the imple[me](#page-12-2)ntation of the kernel's main<sub>2b</sub>() function:

<span id="page-7-1"></span>[2b] *⟨kernel main* 2b*⟩[≡](#page-7-1)* (2a) void main () { *⟨initialize kernel global variables ⟩ ⟨[set](#page-7-1)up serial port ⟩ // for debugging ⟨setup m[em](#page-7-1)ory ⟩ ⟨se[tup v](#page-7-1)ideo ⟩ ⟨setup keyboard ⟩ ⟨initialize system* 2c*⟩ ⟨initialize syscalls ⟩ ⟨initialize filesystem ⟩ ⟨initialize swap ⟩* initialize\_module [\(](#page-7-2)); *// external code ⟨start* init *process ⟩* }

and in there you can find the reference to *⟨initialize system* 2c*⟩* which uses further code chunks

[2c] *⟨initialize system* 2c*⟩<sup>≡</sup>* (2b)

*⟨install the interrupt descriptor table* 20d*⟩ ⟨install the fault handlers* 21d*⟩ ⟨install the interrupt handlers* 13a*⟩ ⟨install the tim[er](#page-7-2) ⟩ ⟨enable interrupts* 25b*⟩*

<span id="page-7-2"></span>most of which are shown [in t](#page-26-2)[his](#page-18-0) excerpt of the ULIX book. Assembler source code is collected in the *⟨start.asm* <sup>18</sup>*⟩* chunk which gets extracted to start.asm.

All code chunks [whic](#page-30-0)h appear without a page number (for example: *⟨install the timer ⟩* from the last chunk) are defined outside this document; you can look at the ULIX book to see the full ULIX code.

# <span id="page-8-2"></span><span id="page-8-0"></span>2 Interrupts and Faults

All modern CPUs and even many of the older ones such as the Zilog Z80 8-bit processor can be interrupted: the CPU has an input line which can be triggered by an external device connected to this line. When such an interrupt occurs, the current activity is suspended, and the CPU continues operation at a specified address: it executes an interrupt handler.

In principle a device could be directly connected to the CPU, but modern machines contain many devices which want to interrupt the processor, e. g. the disk controllers, the keyboard controller, the serial ports, or the on-board clock. Thus an extra device, called the *interrupt controller*, intermediates between the other devices and the CPU. One of the interrupt advantages of such an interrupt controller is that it is programmable: it is possible to enable or disable specific interrupts whereas the CPU itself can only completely enable or disable all interrupts, using the sti (set interrupt flag) and cli (clear interrupt flag) in- sti, cli structions. (These machine instructions exist on Intel-x86-compatible CPUs; other chips have similar instructions.) Being programmable also means that interrupt numbers can be remapped (we will see later why this is helpful). Interrupt controllers with these features are called *programmable interrupt controllers* (PICs), and we'll use that abbreviation PICs throughout the rest of this chapter.

<span id="page-8-1"></span>After the implementation of interrupts we will also take a look at fault handling since the involved mechanisms are very similar to those which we need for handling interrupts. The main difference between interrupts and faults is that faults occur as a direct consequence of some specific instruction that our code executes. In that sense they are *synchronous*. synchronous Interrupts on the other hand occur without any connection to the currently executing instruction, since they are not triggered (immediately) by our code but by some device. That is why they are called *asynchronous*.

controller

## <span id="page-9-1"></span>**2.1 Examples for Interrupt Usage**

Interrupt handling is a core functionality which is used in lots of places: without interrupts we would not be able to build a useful operating system.

Let's look at some example features of ULIX which depend heavily on interrupts:

- **Multi-tasking** ULIX can execute several processes in parallel and switch between them using a simple round-robin scheduling mechanism. That is only possible because the clock chip on the motherboard regularly generates timer interrupts, and ULIX intimer handler stalls a timer interrupt handler which—when activated—calls the scheduler to check whether it is time to switch to a different process. If there were no interrupts, we could only implement *non-preemptive scheduling* which relies on the processes to give up the CPU voluntarily.
	- **Keyboard input** Whenever you press or release a key on a PC, either event generates an keyboard interrupt. ULIX picks up these interrupts and the keyboard interrupt handler reads a key press or key release code from the controller.
		- polling A keyboard driver does not need interrupts, but the alternative is to constantly poll (query) the keyboard controller in order to find out whether a new event has occurred. That's possible but wastes a lot of CPU time. Polling does not work well in a multi-tasking environment. (However for a single-tasking operating system it may be good enough.)
	- **Media** Reading and writing hard disks and floppy disks also depends on interrupts: In the ULIX implementation of filesystems (and disk access) a process which wants to read or write makes a system call which sends a request to the drive controller. Then ULIX puts the calling process to sleep. Once the request has been served, the drive controller generates an interrupt, and the interrupt handler for the hard disk ATA/FDC controller or the floppy disk controller (these are two separate handlers) deals with the data and wakes up the sleeping process.

Again, this could be done without interrupts. But the process would have to remain active and continuously poll the controller to find out whether the data transfer has been completed.

**Serial ports** Finally, the serial ports are similar to the keyboard, since all of them are *character devices*: they transfer single bytes (instead of blocks of bytes).

## <span id="page-9-0"></span>**2.2 Interrupt Handling on the Intel Architecture**

Intel 8259 PIC The classical IBM PC used the Intel 8259 Programmable Interrupt Controller, compatible descendents of which are still used in modern computers. The 8259 has eight input lines (through which up to eight separate devices may connect) and one output line which forwards received interrupt signals to the CPU. It is possible to use more than one 8259 PIC

handler

handlers

<span id="page-10-1"></span>since these controllers can be cascaded which means that a second controller's output pin Cascading PICs is connected with one of the first controller's input pins (typically the one for device 2, see Figure 2.1). With that cascade, devices connected to the first controller keep their normal numbers (0, 1, 3–7 with 2 reserved for the second controller), and devices connected to the second controller use device numbers between 8 and 15, allowing for a total of  $15 (= 16-1)$ separate device numbers. The first or primary controller is called *Master PIC*, the second Master PIC one is [the](#page-10-0) *Slave PIC* (as it is not directly connected to the CPU but relies on the master PIC Slave PIC to have its interrupts signals forwarded). The numbers 0–15 are called *Interrupt Request* IRQ *Numbers* (IRQs).

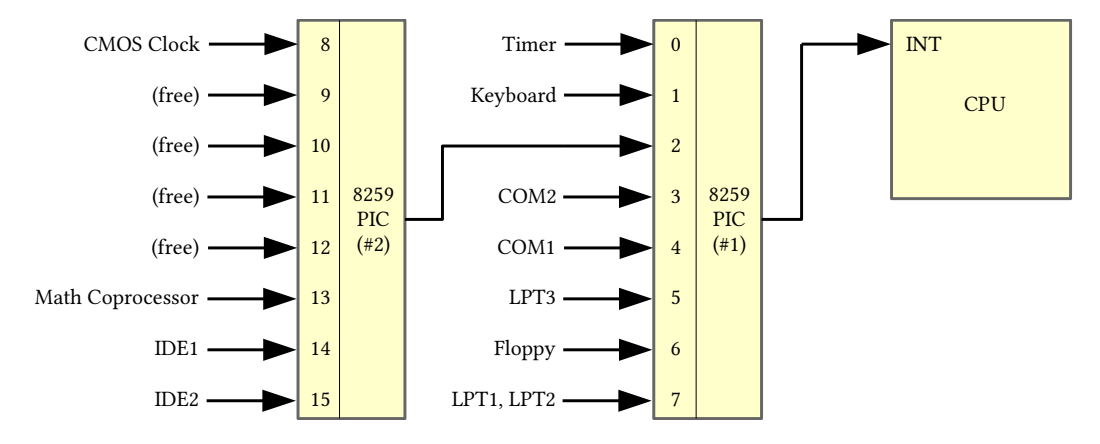

<span id="page-10-0"></span>Figure 2.1: Two PICs are cascaded, which allows for 15 distinct interrupts.

As you can see from the figure, there is a fixed mapping of some devices to specific IRQs. We will use the following IRQs in the ULIX implementation:

- **0: Timer Chip.** On a PC's mainboard you can find a (programmable) timer chip which regularly generates interrupts. We will use timer interrupts to call the scheduler (besides other tasks).
- 1: Keyboard. This is the interrupt generated by PS/2 keyboards. A USB keyboard would be handled differently, but we do not support USB devices.
- **2: Slave PIC.** As already mentioned, IRQ 2 is reserved for connecting the secondary (slave) PIC.
- 3: Serial Port 2. The second serial port will be used for our implementation of what we've called the *serial hard disk*—it is discussed in the full ULIX book.
- 4: Serial Port 1. We only use the first serial port for output (when running ULIX in a PC emulator), thus we will not install an interrupt handler for this IRQ.
- 6: Floppy. This is the IRQ for the floppy controller. It can handle up to two floppy drives.
- **14: Primary IDE Controller.** And finally, 14 is the IRQ of the primary IDE controller. Many PC mainboards contain two controllers, with each of them allowing two drives to connect. The secondary IDE controller would generate the interrupt number 15,

but we're going to support only one controller.

<span id="page-11-2"></span>We can define names for the IRQ numbers right now:

```
[6] ⟨constants 6⟩≡ (2a) 8 ▷
     #define IRQ_TIMER 0
     #define IRQ_KBD 1
     #define IRQ_SLAVE 2 // Here the slave PIC connects to master
     #define IRQ_COM2 3
     #define IRQ_COM1 4
     #define IRQ_FDC 6
     #define IRQ_IDE 14 // primary IDE controller; secondary has IRQ 15
    Defines:
     IRQ_SLAVE, used in chunk 13a.
```
#### <span id="page-11-0"></span>**2.2.1 [Using](#page-11-1) Ports for I/O Requests**

**Going where?** We want to initialize the PICs, which means directly talking to these controllers. Like with most other devices we can use the machine instructions in and

out to find out the PIC's current status and tell it what to do.

Here we provide the code which lets us access the controllers.

I/O Ports Access to many hardware components (including the PICs) is possible via *I/O ports*. Using in and out machine instructions it is possible to transfer bytes, words or doublewords between a CPU register and a memory location or register on some device (such as a hard disk controller).

The Intel 80386 Programmer's Reference Manual [Int86, pp. 146-147] explains:

in, out "The I/O instructions IN and 00T are provided to move data between I/O ports and the *EAX* (32-bit I/O), the *AX* (16-bit I/O) or *AL* (8-bit I/O) general registers. IN and OUT instructions address I/O ports eith[er dire](#page-38-3)ctly, with the address of one of up to 256 port addresses coded in the instruction, or indirectly via the *DX* register to one of up to 64K port addresses.

> IN (Input from Port) transfers a byte, word or doubleword from an input port to *AL*, *AX* or *EAX* . If a program specifies *AL* with the IN instruction, the processor transfers 8 bits from the selected port to *AL*. If a program specifies *AX* with the IN instruction, the processor transfers 16 bits from the port to *AX* . If a program specifies *EAX* with the IN instruction, the processor transfers 32 bits from the port to *EAX* .

> OUT (Output to Port) transfers a byte, word or doubleword to an output port from AL, AX or *EAX*. The program can specify the number of the port using the same methods as the IN instruction."

For accessing 8-bit, 16-bit and 32-bit ports, the Intel assembler language provides separate commands inb / outb (byte), inw / outw (word) and inl / outl (long: doubleword) which make it explicit what kind of transfer is wanted. We'll use them in the functions

```
⟨function prototypes 7a⟩≡ (2a) 12b ▷ [7a]
 byte inportb (word port);
 word inportw (word port);
 void outportb (word port, byte data);
 void outportw (word port, word data);
```
<span id="page-12-1"></span>There [are sever](#page-12-2)al possible C implementations with inline assembler code, the following code is [most rea](#page-12-2)dable:

```
⟨function implementations 7b⟩≡ (2a) 12c ▷ [7b]
  byte inportb (word port) {
   byte retval; asm volatile ("inb %%dx, %%al" : "=a"(retval) : "d"(port));
    return retval;
 }
 word inportw (word port) {
   word retval; asm volatile ("inw %%dx, %%ax" : "=a" (retval) : "d" (port));
   return retval;
 }
 void outportb (word port, byte data) {
   asm volatile ("outb %%al, %%dx" : : "d" (port), "a" (data));
 }
 void outportw (word port, word data) {
   asm volatile ("outw %%ax, %%dx" : : "d" (port), "a" (data));
 }
Defines:
  inportb, used in chunk 13f.
  outportb, used in chunks 9, 13d, and 20a.
  outportw, used in chunk 7a.
```
We could provide inportl and outportl (for 32-bit values) in a similar fashion, using inl, outl and the 32-bit r[egi](#page-18-1)ster *EAX* (instead of the 16-bit and 8-bit versions *AX* and *AL*), but we do not need them. [\(R](#page-12-1)[eme](#page-18-2)mb[er t](#page-25-0)hat *EAX*, *AX* and *AL* are (parts of) the same register, see Figure 2.2. On a 64-bit machine, *RAX* is the 64-bit extended version of *EAX* .)

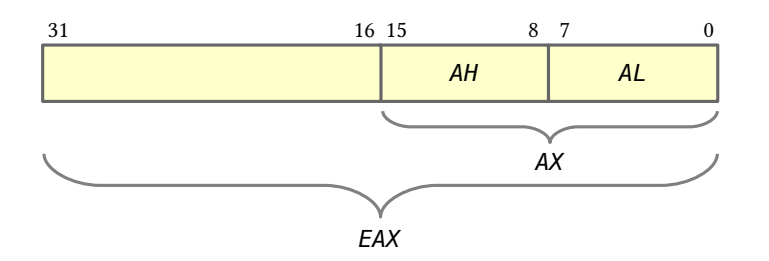

<span id="page-12-0"></span>Figure 2.2: The lower half of *EAX* is *AX* which in turn is split into *AH* (high) and *AL* (low).

#### <span id="page-13-2"></span>**2.2.2 Initializing the PIC**

**Going**

**where?** Now that we have functions for talking to devices we can set up the two PICs. We will configure one as master and the other as slave, and we also remap the interrupt numbers from 0–15 to 32–47 because the first 32 numbers are reserved for faults (see Section 2.3).

<span id="page-13-0"></span>The PICs can be accessed via the following four ports:

```
[8] ⟨constants 6⟩+≡ (2a) ◁ 6 19a ▷
       // I/O Addresses of the two programmable interrupt controllers
        #define IO_PIC_MASTER_CMD 0x20 // Master (IRQs 0-7), command register
        #define IO_PIC_MASTER_DATA 0x21 // Master, control register
       #define IO_PIC_SLAVE_CMD 0xA0 // Slave (IRQs 8-15), command register
        #define IO_PIC_SLAVE_DATA 0xA1 // Slave, control register
      Defines:
        IO_PIC_MASTER_CMD, used in chunks 9a and 20a.
        IO_PIC_MASTER_DATA, used in chunks 9 and 13.
        IO_PIC_SLAVE_CMD, used in chunks 9a and 20a.
        IO_PIC_SLAVE_DATA, used in chunks 9 and 13.
```
They need to be initialized by [sen](#page-14-0)di[ng t](#page-25-0)hem four "Initialization Command Words" (ICW) called ICW1, ICW2, ICW3 and [IC](#page-14-1)W[4 in](#page-18-2) a specific order, using specific ports. Each of the PICs has a command register [an](#page-14-0)d a [dat](#page-25-0)a register. During normal operation we can write to the data register (using the [p](#page-14-1)orts I0\_PIC\_MASTER\_DATA<sub>8</sub> and I0\_PIC\_SLAVE\_DATA<sub>8</sub> for PIC1 interrupt or PIC2, respectively) to set the *interrupt mask*: That's a byte where each bit tells the controller whether it shall respond to a specific interrupt (1 means: mask, i. e., ignore the interrupt; 0 means: forward it to the CPU). We will start with an interrupt mask of 0xFF for each controller (all bits are 1), thus all hardware int[er](#page-13-1)rupts will be ignored.

e following code was taken from Bran's Kernel Development Tutorial [Fri05] (e. g. from the source file irq.c) and modified.

For programming the controller, we can send configuration data to the data port, but we have to initialize the programming by writing to th[e com](#page-38-4)mand port. The complete sequence is as follows:

- First we send ICW1 to both PICs. ICW1 is a byte whose bits have the following meaning [Int88, p. 11]:
	- **0** *D*: ICW4 needed? We set this to 1 since we want to program the controller.
	- **1** *D* : Single (1) / Cascade (0) mode: We set this to 0 since there's a slave.
	- **2** *D*: Cal[l Addr](#page-38-5)ess Interval (ignored), the default value is 0.
	- **3** *D*: Level (1) / Edge (0) Triggered Mode: we set this to 0.
	- **4** *D*: Initialization Bit: We set it to 1 because we want to initialize the controller.

**5,6,7** *D*<sub>5</sub>, *D*<sub>6</sub>, *D*<sub>7</sub>: not used on x86 hardware, set to 0.

This results in the byte  $00010001$  (0x11). The value is the same for both PICs. As mentioned before, ICW1 must be sent to the PICs' command registers.

mask

```
⟨remap the interrupts to 32..47 9a⟩≡ (13a) 9b ▷ [9a]
  outportb (IO_PIC_MASTER_CMD, 0x11); // ICW1: initialize; begin programming
  outportb (IO_PIC_SLAVE_CMD, 0x11); // ICW1: dito, for PIC2
Uses IO_PIC_MASTER_CMD 8, IO_PIC_SLAVE_CMD 8, and outportb 7b.
```
<span id="page-14-0"></span>• [In the n](#page-12-2)[ext step we send IC](#page-13-1)W2 to the PICs' data registers. The lowest three bits specify [the off](#page-12-2)s[et for remapping](#page-13-1) the interrupts. Since the first 32 interrupts must be reserved remap the for processor e[x](#page-13-1)ception handle[rs](#page-13-1) (e. g. "Divi[sio](#page-12-2)n by Zero" and "Page Fault" handlers), we map the interrupts 0–15 to the range 32–47 (0x20 – 0x2f).

interrupts

Each PIC would normally generate interrupts in the range 0–7, thus the offset is not the same for both PICs: For PIC1 it is 0x20 (32; mapping 0–7 to 32-39), and for PIC2 it is 0x28 (40; mapping 0–7 to 40–47).

```
⟨remap the interrupts to 32..47 9a⟩+≡ (13a) ◁ 9a 9c ▷ [9b]
 outportb (IO_PIC_MASTER_DATA, 0x20); // ICW2 for PIC1: offset 0x20
                                   // (remaps 0x00..0x07 -> 0x20..0x27)
 outportb (IO_PIC_SLAVE_DATA, 0x28); // ICW2 for PIC2: offset 0x28
                                   // (remaps 0x08..0x0f -> 0x28..0x2f)
```
<span id="page-14-1"></span>Uses [IO\\_PIC\\_M](#page-12-2)ASTER\_DATA 8, [IO\\_PIC\\_SLAV](#page-13-1)E\_DATA 8, and outportb 7b.

• Th[e ne](#page-12-2)x[t command word i](#page-13-1)s ICW3. Its functionality depends on whether we send it to the master (PIC1) or the slave (PIC2): The PICs already know that they are master and slave (beca[us](#page-13-1)e we sent thati[n](#page-13-1)formation [as p](#page-12-2)art of ICW1) [Int88, p. 12].

The master expects a command word byte in which each set bit specifies a slave connected to it. We have only one slave and want to make it signal new interrupts on interrupt line 2 of the master. Thus, only the third bit (from [the rig](#page-38-5)ht) must be set:  $00000100<sub>b</sub> = 0 \times 04$ .

The slave needs a slave ID. We give it the ID  $2 = 0 \times 02$ .

```
⟨remap the interrupts to 32..47 9a⟩+≡ (13a) ◁ 9b 9d ▷ [9c]
  outportb (IO_PIC_MASTER_DATA, 0x04); // ICW3 for PIC1: there's a slave on IRQ 2
                                     // (0b00000100 = 0x04)
  outportb (IO_PIC_SLAVE_DATA, 0x02); // ICW3 for PIC2: your slave ID is 2
Uses IO_PIC_MASTER_DATA 8, IO_PIC_SLAVE_DATA 8, and outportb 7b.
```
<span id="page-14-2"></span>• To end [the sequence, we s](#page-13-1)end ICW4 which is just 0x01 for x86 processors [Int88, p. [12\].](#page-12-2)

*⟨remap the interrupts to 32..47* 9a*⟩*+*<sup>≡</sup>* (13a) *<sup>◁</sup>* 9c [9d] outportb (IO\_PIC\_MASTER\_DATA, 0x01); *// ICW4 for PIC1 and PIC2: 8086 mode* outportb (IO\_PIC\_SLAVE\_DATA, 0x01); Uses IO\_PIC\_MASTER\_DATA 8, IO\_PIC\_SLAVE\_DATA 8, and outportb 7b.

<span id="page-14-3"></span>[With the](#page-12-2)r[emapping in place](#page-13-1) [w](#page-14-0)e can now create entries for the interrupt handle[r ta](#page-18-0)bl[e](#page-14-2) w[e need so](#page-12-2)[me new data structu](#page-13-1)res for them.

#### <span id="page-15-2"></span><span id="page-15-0"></span>**2.2.3 Interrupt Descriptor Table**

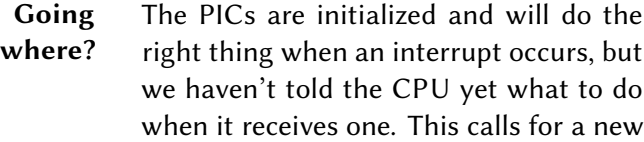

data structure, the Interrupt Descriptor Table, which we must define according to the Intel standards and fill with proper values.

While the first Intel-8086/8088-based personal computers used a fixed address in RAM to store the interrupt handler addresses, modern machines let us place the table anywhere lidt in memory. After preparing the table we must use the machine instruction lidt (load

interrupt descriptor table register) to tell the CPU where to search.

The procedure we need to follow is similar to the one for activating segmentation via a GDT (Global Descriptor Table; see full ULIX book):

- 1. We first store interrupt descriptors (each of which is eight bytes large) in a table consisting of struct  $\texttt{idt\_entry}_{11a}$  entries,
- 2. then we create some kind of pointer structure struct idt\_ptr<sub>11b</sub> which contains the length and the start address of the table,
- 3. and finally we execute lidt (c[om](#page-16-0)pare this to lgdt which loads the GDT).

Figure2.3 shows the layout of an IDT entry. The *Flags* halfbyte ([sec](#page-16-1)ond line, left in the figure) consists of

- the present flag (bit 3) which must always be set to 1,
- t[wo b](#page-15-1)its (2 and 1) for the Descriptor Privilege Level (DPL). We will always set this to  $11<sub>b</sub> = 3$  since we want all interrupts to be available all the time (when we're in kernel or user mode) and
- a so-called "storage segment" flag (bit 0; which must be set to 0 for an "interrupt gate", see next entry).

The *Type* halfbyte declares what kind of descriptor this is: we will always set it to  $1110<sub>b</sub>$ , making this descriptor an

• *80386 32-bit interrupt gate* descriptor (which is what we want).

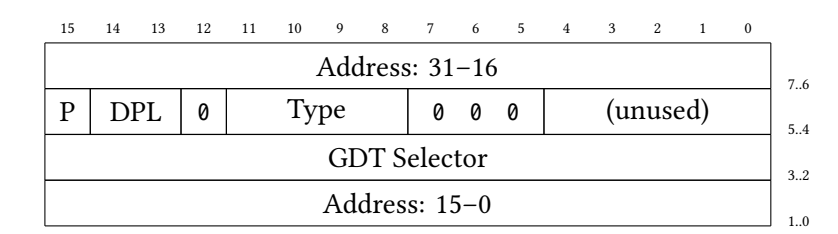

<span id="page-15-1"></span>Figure 2.3: An Interrupt Descriptor contains the address of an interrupt handler and some configuration information.

Besides this type, there are alternatives:

- <sup>0101</sup>*<sup>b</sup>* for an *80386 32-bit task gate*,
- <sup>0110</sup>*<sup>b</sup>* for an *80286 16-bit interrupt gate*,
- <sup>0111</sup>*<sup>b</sup>* for an *80286 16-bit trap gate* and
- <sup>1111</sup>*<sup>b</sup>* for an *80386 32-bit trap gate*,

but we will not go into the details about these. Instead of interrupt gates we could also use trap gates, the difference between those being that "for interrupt gates, interrupts are automatically disabled upon entry and reenabled upon IRET which restores the saved *EFLAGS*" [OSD13].

We will use the following datatype definitions:

```
⟨type definitions 11a⟩≡ (2a) 11b ▷ [11a]
 struct idt_entry {
    unsigned int addr_low : 16; // lower 16 bits of address
    unsigned int gdtsel : 16; // use which GDT entry?
    unsigned int zeroes : 8; // must be set to 0
    unsigned int type : 4; // type of descriptor
    unsigned int flags : 4;
    unsigned int addr_high : 16; // higher 16 bits of address
 } __attribute__((packed));
```
<span id="page-16-0"></span>Defines:

idt\_entry, used in chunks 12a and 20d.

e *selector* must be the number of a code segment descriptor (in the GDT); we will always set this to 0x08 since our kernel (ring 0) code segment uses that number (see code chunk  $\langle$  *install flat gdt*  $\rangle$  which [is o](#page-17-0)nly [ava](#page-25-1)ilable in the full ULIX book).

The IDT pointer has the same structure as the GDT pointer: it informs about the length and the location of the IDT:

```
⟨type definitions 11a⟩+≡ (2a) ◁ 11a [11b]
 struct idt_ptr {
    unsigned int limit : 16;
    unsigned int base : 32;
 } __attribute__((packed));
Defines:
```
<span id="page-16-1"></span>idt\_ptr, [used in ch](#page-16-1)unk 12a.

In theory, an interrupt number can be any byte, i. e., a value between 0 and 255. We will use a full IDT with 256 entries even though most of the entries will be null descriptors—if somehow an interru[pt is](#page-17-0) generated which has a null descriptor, the CPU will generate an "unhandled interrupt" exception. We will talk about exceptions right after we've finished the interrupt handling code.

```
[12a] ⟨global variables 12a⟩≡ (2a) 12e ▷
        struct idt_entry idt[256] = { { 0 } };
        struct idt_ptr idtp;
      Defines:
        idt, used in chunks 12c and 20d.
        idtp, used in chunks 20d and 21a.
       Uses idt_entry 11a and idt_ptr 11b.
```
<span id="page-17-0"></span>The variables idt<sub>12a</sub> and idtp<sub>12a</sub> will now be used in a way that is similar to how we used gdt (a struct gdt\_[entr](#page-17-1)y[] [arr](#page-25-1)ay) and gp (a struct gdt\_ptr structure) when we wrote the GDT code (a[gai](#page-16-0)n, t[his](#page-25-1) inf[orm](#page-16-1)[a](#page-26-3)tion is only available in the ULIX book).

We start with a function

[12b] *⟨function prototy[pes](#page-17-0)* 7a*⟩*+*<sup>≡</sup>* (2a) *<sup>◁</sup>* 7a 12d *<sup>▷</sup>* void fill\_idt\_entry (byte num, unsigned long address, word gdtsel, byte flags, byte type);

<span id="page-17-2"></span>which writes an ent[ry](#page-12-1) of the IDT:

```
[12c] ⟨function implementations 7b⟩+≡ (2a) ◁ 7b 13d ▷
         void fill_idt_entry (byte num, unsigned long address,
            word gdtsel, byte flags, byte type) {
           if (num ≥ 0 && num < 256) {
            idt[num].addr_low = address & 0xFFFF; // address is the handler address
            idt[num].addr high = (address >> 16) & 0xFFFF;
            idt[num].gdtsel = gdtsel; // GDT sel.: user mode or kernel mode?
            idt[num].zeroes = 0;
            idt[num].flags = flags;
            idt[num].type = type;
          }
        }
       Defines:
         fill_idt_entry, used in chunks 12b, 13a, and 21c.
       Uses idt 12a.
```
Parts of all of our interrupt handlers will be assembler code (which we store in start.asm); we'll explain soon why that [has](#page-17-2) [to](#page-18-0) be. For the moment, let's declare 16 external function symbols [ir](#page-17-0)q $\mathfrak{q}_{18}$ , irq $\mathfrak{1}_{18}$ , ..., irq $\mathfrak{15}_{18}$  whos[e ad](#page-26-1)dresses we're about to enter into the IDT with  $\textsf{fill\_idt\_entry}_{12c}$ :

```
\langlefunction prototypes 7a \rangle + \equiv (2a) √ 13b ⊳ (2a) √ 12b 13b ⊳
         extern void irq0(), irq1(), irq2(), irq3(), irq4(), irq5(), irq6(), irq7();
         extern void irq8(), irq9(), irq10(), irq11(), irq12(), irq13(), irq14(), irq15();
```
<span id="page-17-3"></span>We will storet[he](#page-17-1) fu[nct](#page-12-1)ion addresses in an array which simplifies accessing [the](#page-7-0)m[:](#page-17-2)

```
[12e] ⟨global variables 12a⟩+≡ (2a) ◁ 12a 19b ▷
       16]){irq0, irq1, irq2, irq3, irq4, irq5, irq6, irq7, // store them in
        irq8, irq9, irq10, irq11, irq12, irq13, irq14, irq15 // an array
      };
```
Defines:

<span id="page-18-6"></span>irqs, used in chunk 13a. Uses irq0 18, irq1 18, irq10 18, irq11 18, irq12 18, irq13 18, irq14 18, irq15 18, irq2 18, irq3 18, irq4 18, irq5 18, irq6 18, irq7 18, irq8 18, and irq9 18.

The following code chunk enters their address in the IDT:

<span id="page-18-5"></span><span id="page-18-4"></span><span id="page-18-3"></span><span id="page-18-2"></span><span id="page-18-1"></span><span id="page-18-0"></span>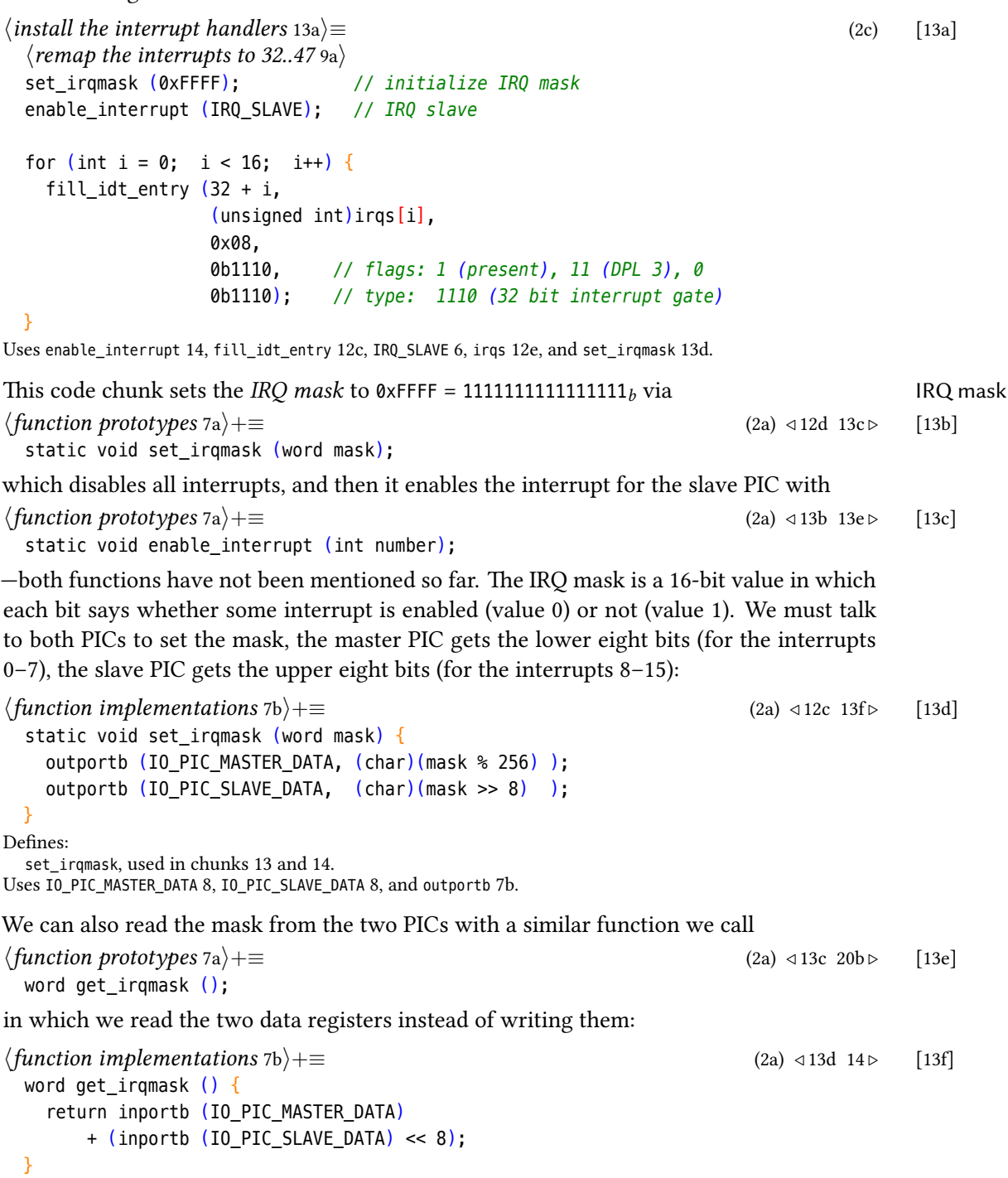

<span id="page-19-2"></span>Defines: get\_irqmask, used in chunks 13e and 14. Uses inportb 7b, IO\_PIC\_MASTER\_DATA 8, and IO\_PIC\_SLAVE\_DATA 8.

In other chapters (of the ULIX book) we will often enable a specific interrupt for some device after we've prepar[ed i](#page-18-5)ts [usa](#page-19-1)ge, e.g. for the floppy controller. For that purpose, we will alway[s u](#page-12-2)se enable\_inter[ru](#page-13-1)pt<sub>14</sub>() like we did [ab](#page-13-1)ove. It simply reads the current IRQ mask, clears a bit, and writes the new value back:

```
{14} \langle function implementations 7b\rangle + \equiv (2a) \langle 13f 20a >
         static void enable_interrupt (int number) {
           set_irqmask (
             get_irqmask () // the current value
             & ~(1 << number) // 16 one-bits, but bit "number" cleared
           );
        }
       Defines:
         enable_interrupt, used in chunk 13.
       Uses get_irqmask 13f and set_irqmask 13d.
```
#### <span id="page-19-0"></span>**2.2.4 Writing the I[nt](#page-18-0)errupt Handler**

**Going where?** Everything is prepared for interrupt handlers — now we need to define them, i. e., implement the  $i \nmid q \nmid 0_{18}$  (), ...  $i \nmid q \nmid 1_{18}$  () functions. This step requires some assembler code and some C code.

> We have installed handlers for all 16 interrupts, but what do they do? We will define part of their code in the assembler file, but we start with a description of what we expect to happen in general.

When an interrupt occurs, the CPU suspends the currently running code, saves some information on the stack, and then jumps to the address that it finds in the IDT. (It also uses a different stack and switches to kernel mode if it was in user mode when the interrupt occurred.) Then the interrupt handler runs, and once it has finished its job, it returns iret with the iret instruction. iret is different from the regular ret instruction which normal functions use for returning to the calling function: it is the special "return from interrupt" instruction which restores the original state (user or kernel mode, stack, *EFLAGS* register) so that the regular code can continue as if the interrupt had never happened.

Switching to the interrupt handler can mean a change of the privilege level that the CPU executes in: So far we've only let ULIX work in ring 0 (kernel mode), but later when we introduce processes (in the ULIX book) it can happen that an interrupt occurs while the CPU runs in ring 3 (user mode). If that is the case, the privilege level changes (from 3 to 0). When such a transition occurs, the information (return address etc.) is not written to the process' user mode stack, but on the process' kernel stack which is located elsewhere and normally used during the execution of *system calls*. For now, the relevant piece of information is that different information gets stored on the "target stack": In case of a privilege change the CPU first writes the contents of the *SS* and *ESP* registers on the (new)

<span id="page-20-1"></span>stack—this does not happen if the CPU was already operating in ring 0. Next, *EFLAGS*, *CS* and *EIP* are written to the stack: that is all we need for returning to the interrupted code. Figure 2.4 shows the different stack contents when the interrupt handler starts executing [Int86, p. 159].

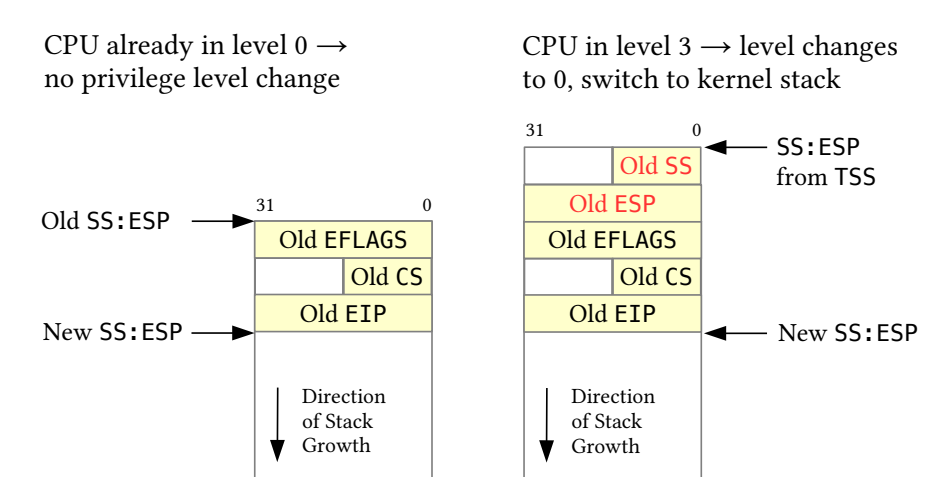

Figure 2.4: When entering the interrupt handler, the stack contains information for returning from the handler. Left: without privilege level change; right: with change from level 3 to 0, extra data marked red.

<span id="page-20-0"></span>We cannot directly use a C function as an interrupt handler because once it would finish its work, it would do a regular RET which does not do what we want. (Of course we could use inline assembler code inside the C function to make it work anyway, but it makes more sense to directly implement parts of the handlers in assembler.)

#### **2.2.4.1 The Context Data Structure**

We want to be able to define handler functions in C which get called from the assembler code. Those functions will all have the following prototype:

```
void handler_function (context_t *r);
```
where context\_t<sub>16a</sub> is a central data structure that can hold all the registers we use on the context Intel machine. It will also be used in fault handlers, system call handlers and several other functions which need information about the current state.

We define the context\_t<sub>16a</sub> structure so that it matches the way in which we set up the stack in the ass[emb](#page-21-0)ler part of the handler:

```
[16a] ⟨public type definitions 16a⟩≡ (2a)
        typedef struct {
          unsigned int gs, fs, es, ds;
          unsigned int edi, esi, ebp, esp, ebx, edx, ecx, eax;
          unsigned int int_no, err_code;
          unsigned int eip, cs, eflags, useresp, ss;
        } context_t;
       Defines:
        context_t, used in chunks 16b, 20, and 25a.
```
#### <span id="page-21-0"></span>**2.2.[4.2](#page-21-0) Assembler Part of the Handler**

In order to have a hand[ler](#page-21-1)f[un](#page-25-0)ctio[n s](#page-30-1)ee useful values in the structure that r points to, we need to push the register contents in the reverse order onto the stack:

[16b] *⟨push registers onto the stack* 16b*⟩<sup>≡</sup>* (17b <sup>18</sup> 24b)

pusha push ds push es push fs push gs push esp *; pointer to the context\_t*

<span id="page-21-1"></span>The first instruction pusha (push all general registers) pushes a lot of registers onto the stack: *EAX* , *ECX* , *EDX* , *EBX* , the old value of *ESP* (before the pusha execution began), *EBP*, *ESI*, and *EDI*—in that order. We add [the segme](#page-21-0)nt registers *DS*, *ES*, *FS* and *GS*, and you can see that we've successfully handled the first two lines of the context $\_$ t $_{16a}$  type definition. When the interrupt occurred, the registers *EFLAGS*, *CS* and *EIP* (and possibly also *SS* and the user mode's *ESP*) were also pushed on the stack which gives us the values in the fourth line of the context $_t_{16a}$  definition.

What's missing are the values on the third line: We want [to](#page-21-0) tell the handler *which interrupt* occurred so that we can use the same interrupt handler for several interrupts for example, if we supported both IDE controllers (with interrupts 14 and 15) we could use that trick [to](#page-21-0) run the same IDE handler when either of those interrupts occurred; thus, between the automatically happening push operations and the ones we perform in *⟨push registers onto the stack* 16b*⟩* we also push the interrupt number and another value err\_code which can hold an error code. Interrupts don't have an error code, but we will recycle the same code later when we deal with faults, and some of those do provide an error code.

e final push esp statement in *⟨push registers onto the stack* 16b*⟩* is necessary because we cannot just place [the](#page-21-1) structure contents on the stack: the handler function expects a pointer (context\_t<sub>16a</sub> \*r), and ESP contains just that pointer: the start address of the structure. Figure 2.5 shows the layout of the stack after the as[sem](#page-21-1)bler part has finished the preparations.

Later, when the handler's task is completed, we will need to pop the registers from the stack—in the reve[rse](#page-22-0) [or](#page-21-0)der:

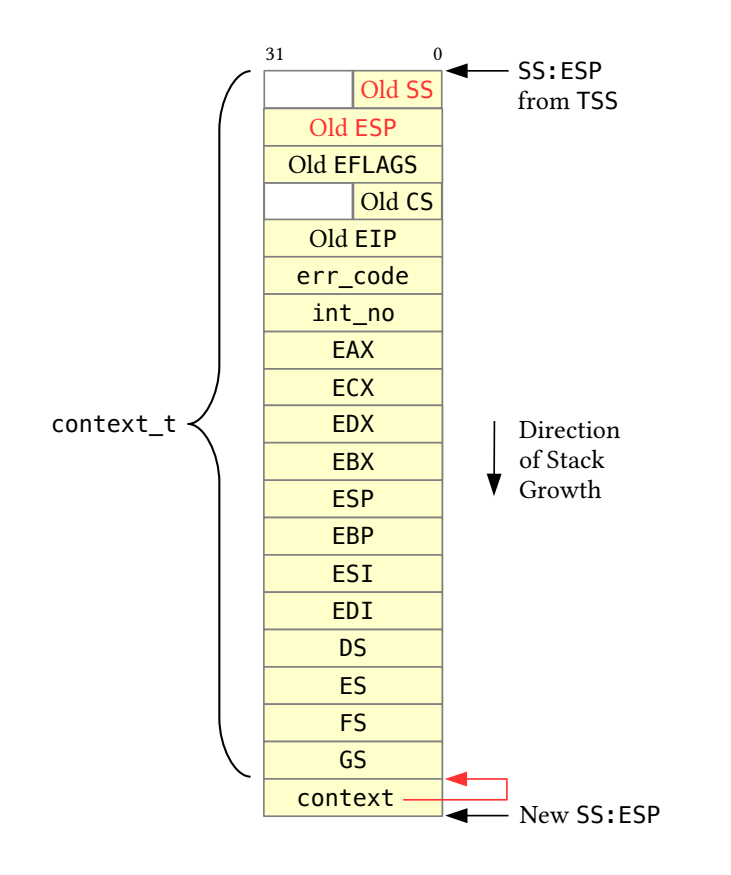

<span id="page-22-0"></span>Figure 2.5: Stack after interrupt handler initialization by the assembler part.

```
\langlepop registers from the stack 17a\rangle≡ (17b 18 24b) [17a]
 pop esp
 pop gs
 pop fs
 pop es
 pop ds
 popa
 Now here's an example of how we could implement the interrupt handler for IRQ 15:
```

```
⟨irq15 example 17b⟩≡ [17b]
                   ; error code
 push byte 15 ; interrupt number
 ⟨push registers onto the stack 16b⟩
                   ; call C function
 ⟨pop registers from the stack 17a⟩
                   add esp, 8 ; for errcode, irq no.
 iret
Uses irq_handler 20a.
```
This contains all we need:

- 1. The two push commands add the error code and the interrupt number (which is 15 in this example).
- 2. With  $\langle push\; registers\; onto\; the\; stack\; 16b \rangle$  we complete the context<sub>ries</sub> data structure and also push a pointer to it.
- 3. Now the stack is prepared properly to call the C function  $\text{irq\_handler}_{20a}.$
- 4. Aer returning, we first have to u[ndo](#page-21-1) the push operations with *⟨[pop](#page-21-0) registers from the stack* 17a*⟩*.
- 5. Then we modify the stack address: we add 8, thus undoing the two [push](#page-25-0) operations for the error code and the interrupt number.
- 6. Finally [we re](#page-22-2)turn from the handler with iret.

We need almost the same code 16 times (for IRQs 0 to 15)—the only difference between the 16 versions is the interrupt number that we push in the second instruction. We simplify our code by having our individual handlers just push the two values (0 and the interrupt number) and then jump to an address which provides the common commands. The  $0$ value is a placeholder for an error code which cannot occur in interrupt handlers, but (as mentioned before) we will also implement fault handlers which shall use the same stack layout, and some of them will write a fault-specific error code into that location.

```
[18] ⟨start.asm 18⟩≡ 21a ▷
global irq0, irq1, irq2, irq3, irq4, irq5, irq6, irq7
        global irq8, irq9, irq10, irq11, irq12, irq13, irq14, irq15
        %macro irq_macro 1
               push byte 0 ; error code (none)
               push byte %1 ; interrupt number
               jmp irq_common_stub ; rest is identical for all handlers
        %endmacro
        irq0: irq_macro 32
        irq1: irq_macro 33
        irq2: irq_macro 34
        irq3: irq_macro 35
        irq4: irq_macro 36
        irq5: irq_macro 37
        irq6: irq_macro 38
        irq7: irq_macro 39
        irq8: irq_macro 40
        irq9: irq_macro 41
        irq10: irq_macro 42
        irq11: irq_macro 43
        irq12: irq_macro 44
        irq13: irq_macro 45
        irq14: irq_macro 46
        irq15: irq_macro 47
```

```
extern irq_handler ; defined in the C source file
  irq_common_stub: ; this is the identical part
          ⟨push registers onto the stack 16b⟩
                                   ; call C function
          ⟨pop registers from the stack 17a⟩
          add esp, 8
          iret
Defines:
  irq0, used in chunk 12e.
  irq1, used in chunk 12e.
  irq10, used in chunk 12e.
  irq11, used in chunk 12e.
  irq12, used in chunk 12e.
  irq13, used in chunk 12e.
  irq14, used in chunk 12e.
  irq15, used in chunk 12e.
  irq2, used in chunk 12e.
  irq3, used in chunk 12e.
  irq4, used in chunk 12e.
  irq5, used in chunk 12e.
  irq6, used in chunk 12e.
  irq7, used in chunk 12e.
  irq8, used in chunk 12e.
  irq9, used in chunk 12.
Uses irq_handler 20a.
```
Our interrupt h[and](#page-17-4)ling code is a slightly improved version of the code which Bran's Kernel Tutorial [F[ri05](#page-17-4)] uses; the original code contains some extra instructions that we don't need for [the](#page-25-0) [U](#page-17-3)LIX kernel.

#### **2.2.4.3 C Par[t of t](#page-38-4)he Handler**

Finally, we show what happens when the assembler code calls the external handler function irq\_handler<sub>20a</sub>() that we implement in the C file.

The first thing our handler needs to do is acknowledge the interrupt. For that purpose it sends the command

```
⟨constants 6⟩+≡ (2a) ◁ 8 [19a]
 #define END_OF_INTERRUPT 0x20
Defines:
 END_OF_INTERRUPT, used in chunk 20a.
```
<span id="page-24-0"></span>to all PICs [w](#page-11-1)hich are involved: In case of an interrupt number between 0 and 7 thati[s o](#page-7-0)nl[y](#page-13-1) the primar[y PIC; in case the](#page-24-0) number is 8 or higher, both controllers need to be informed. Omitting this step would stop the controller from raising further interrupts which would basically disable interrupts c[omp](#page-25-0)letely.

Next we check whether a specific handler for the current interrupt has been installed in the

<span id="page-24-1"></span>*⟨global variables* 12a*⟩*+*<sup>≡</sup>* (2a) *<sup>◁</sup>* 12e 24c *<sup>▷</sup>* [19b] void  $*interrupt\_handlers[16] = \{ 0 \}$ ; Defines: interrupt\_handlers, used in chunk 20.

<span id="page-25-5"></span><span id="page-25-0"></span>array of interrupt handlers.

```
[20a] ⟨function implementations 7b⟩+≡ (2a) ◁ 14 20c ▷
         void irq_handler (context_t *r) {
           int number = r->int_no - 32; // interrupt number
           void (*handler)(context_t *r); // type of handler functions
           if (number \geq 8{
             outportb (IO_PIC_SLAVE_CMD, END_OF_INTERRUPT); // notify slave PIC
           }
           outportb (IO_PIC_MASTER_CMD, END_OF_INTERRUPT); // notify master PIC (always)
           andler = interrupt handlers [number];
           if (handler != NULL) handler (r);
         }
       Defines:
         irq_handler, used in chunks 17b and 18.
       Uses context_t 16a, END_OF_INTERRUPT 19a, interrupt_handlers 19b, IO_PIC_MASTER_CMD 8, IO_PIC_SLAVE_CMD 8,
         and outportb 7b.
         As a last step we provide a function
[20b] ⟨function prototypes 7a⟩+≡ (2a) ◁ 13e 20e ▷
         void install_interrupt_handler (int irq, void (*handler)(context_t *r));
       Uses context_t 16a and install_interrupt_handler 20c.
        poime:
[20c] ⟨function implementations 7b⟩+≡ (2a) ◁ 20a 25a ▷
         void install_interrupt_handler (int irq, void (*handler)(context_t *r)) {
           if (irq \geq 0 && irq < 16)
             interrupt_handlers[irq] = handler;
         }
       Defines:
         install_interrupt_handler, used in chunk 20b.
       Uses context_t 16a and interrupt_handlers 19b.
         Early in the \langleinitialize system 2c\rangle step of the kernel's main<sub>2b</sub>() function (which is not
IDTR shown in this excerpt) we need to load the Interrupt Descriptor Table Register (IDTR) so
       that the CPU can find the table:
[20d] ⟨install the interrupt descriptor table 20d⟩≡ (2c)
         idtp.limit = (sizeof (struct idt_entry) * 256) - 1; // must do -1
         idtp.base = (int) &idt;
         idt_load ();
       Uses idt 12a, idt_entry 11a, idt_load 21a, and idtp 12a.
       It uses the assembler function
[20e] ⟨function prototypes 7a⟩+≡ (2a) ◁ 20b 21b ▷
         rn vload ();
lidt which writes the address of \text{idtp}_{12a} to the IDTR register via the lidt instruction:
```

```
⟨start.asm 18⟩+≡ ◁ 18 22a ▷ [21a]
                     ; defined in the C file
 global idt_load
 idt_load: lidt [idtp]
           ret
Defines:
 idt_load, used in chunk 20.
Uses idtp 12a.
```
<span id="page-26-3"></span>In other chapters of the ULIX book we will often use this function in commands similar to

```
install_interrupt_handler (IRQ_SOMEDEV, somedev_handler);
```
## **2.3 Faults**

<span id="page-26-0"></span>As we've mentioned in the introduction to this chapter, handling a fault is very similar to handling an interrupt. Since you've just seen the interrupt code, you will recognize many concepts at once while we present the fault handling code.

Like we defined the interrupt handlers irq $\theta_{18}$ () to irq15<sub>18</sub>() in the assembler file start. asm, we do the same with 32 fault handler functions fault $\theta_{22c}$ () to fault31<sub>22c</sub>().

```
⟨function prototypes 7a⟩+≡ (2a) ◁ 20e 24d ▷ [21b]
 extern void
   fault0(), fault1(), fault2(), fault3(), fault4(), fault5(), fault6(),
   (),fault8(), fault9(), fault10(), fault11(), fault12(), fault13(),
   fault14(), fault15(), fault16(), fault17(), fault18(), fault19(), fault20(),
   fault21(), fault22(), fault23(), fault24(), fault25(), fault26(), fault27(),
   fault28(), fault29(), fault30(), fault31(), fault128();
```
<span id="page-26-4"></span>Uses [fault0](#page-27-0) 22c, fault1 [22c](#page-27-0), fault10 [22c,](#page-27-0) fault11 [22c,](#page-27-0) fault12 [22c,](#page-27-0) fault13 22c, [fault1](#page-27-0)4 22c, [fault15](#page-27-0) 22c, fa[ult16](#page-27-0) 22c, fault17 [22c,](#page-27-0) fault18 [22c,](#page-27-0) fault19 [22c,](#page-27-0) fault2 22c, [fault2](#page-27-0)0 22c, [fault21](#page-27-0) 22c, [fault22](#page-27-0) 22c, fa[ult23](#page-27-0) 22c, fault24 [22c,](#page-27-0) fault25 [22c,](#page-27-0) fault26 [22c,](#page-27-0) fault27 22c, [fault](#page-27-0)28 22c, [fault2](#page-27-0)9 22c, [fault3](#page-27-0) 22c, fa[ult30](#page-27-0) 22c, fault31 [22c,](#page-27-0) fault4 [22c,](#page-27-0) fault5 22c, [fault6](#page-27-0) 22c, fault7 22c, fault8 22c, and fault9 22c.

and we e[nter](#page-27-0) these [in t](#page-27-0)he ID[T ju](#page-27-0)st like [we d](#page-27-0)id wit[h th](#page-27-0)e irq\*[\(\)](#page-27-0) functio[ns. S](#page-27-0)ince t[here](#page-27-0) are so many [of](#page-27-0) them, [we'l](#page-27-0)l use a [mac](#page-27-0)ro that [cal](#page-27-0)ls fil[l\\_idt](#page-27-0)\_entry<sub>12c</sub>() with [the](#page-27-0) same *[flag](#page-27-0)s* and *type* arg[ume](#page-27-0)nts as [bef](#page-27-0)ore:

```
⟨macro definitions 21c⟩≡ (2a) [21c]
 #define FILL_IDT(i) fill_idt_entry (i, (unsigned int)fault##i, 0x08, 0b1110, 0b1110)
Defines:
 FILL_IDT, used in chunk 21d.
Uses fill_idt_entry 12c.
⟨install the fault handlers 21d⟩≡ (2c) [21d]
```

```
FILL_IDT( 0); FILL_IDT( 1); FILL_IDT( 2); FILL_IDT( 3); FILL_IDT( 4); FILL_IDT( 5);
  FILL_IDT( 6); FILL_IDT( 7); FILL_IDT( 8); FILL_IDT( 9); FILL_IDT(10); FILL_IDT(11);
  FILL_IDT(12); FILL_IDT(13); FILL_IDT(14); FILL_IDT(15); FILL_IDT(16); FILL_IDT(17);
  FILL_IDT(18); FILL_IDT(19); FILL_IDT(20); FILL_IDT(21); FILL_IDT(22); FILL_IDT(23);
  FILL_IDT(24); FILL_IDT(25); FILL_IDT(26); FILL_IDT(27); FILL_IDT(28); FILL_IDT(29);
  FILL_IDT(30); FILL_IDT(31); FILL_IDT(128);
Uses FILL_IDT 21c.
```
<span id="page-27-3"></span>After macro expansion this will generate commands such as

fill\_idt\_entry (31,(unsigned)fault31, 0x08, 0b1110, 0b1110);

In the assembler file we use the same trick for the fault\*() functions that you've just seen for irq\*():

[22a] *⟨start.asm* <sup>18</sup>*⟩*+*<sup>≡</sup> <sup>◁</sup>* 21a 22b *<sup>▷</sup>* global fault0, fault1, fault2, fault3, fault4, fault5, fault6, fault7 global fault8, fault9, fault10, fault11, fault12, fault13, fault14, fault15 global fault16, fault17, fault18, fault19, fault20, fault21, fault22, fault23 global f[au](#page-23-0)lt24, fault25, fault26, fault27, fault28, fault29, fault30, fault[31](#page-26-3)

<span id="page-27-2"></span>The hand[lers all](#page-27-0) lo[ok sim](#page-27-0)ila[r: We p](#page-27-0)u[sh one o](#page-27-0)r [two by](#page-27-0)te[s on the stack an](#page-27-0)d [then ju](#page-27-0)mp to <code>fault\_com[mon\\_stub](#page-27-0)</code><sub>24b</sub>. The choice of one or two argument[s depend](#page-27-0)s [on the k](#page-27-0)i[nd of inte](#page-27-0)rrupt error code that occu[rred: for some fau](#page-27-0)l[ts the CPU pushes a one-by](#page-27-0)t[e error c](#page-27-0)ode [on th](#page-27-0)e [stack, a](#page-27-0)nd for some others it does not. In order to have the same stack setup (regardless of the fault) we push an extra null byte in those cases where no error code is pushed.

The code alway[s lo](#page-29-0)oks like one of the following two cases:

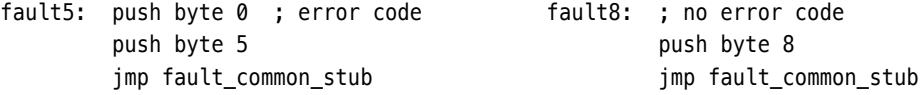

Since we do not want to type this repeatedly, we use nasm's macro feature which lets us write simple macros for both cases. fault\_macro\_ $\theta_{22b}$  handles the cases where we need to push an extra null byte (as in fault5 $_{22c}$  above), and fault\_macro\_no0 $_{22b}$  handles the other cases (as in fault $8_{22c}$  above):

[22b] *⟨start.asm* <sup>18</sup>*⟩*+*<sup>≡</sup> <sup>◁</sup>* 22a 22c *<sup>▷</sup>* %macro fault\_macro\_0 1 push byt[e 0](#page-27-0) *; error code* push byte %1 j[mp](#page-23-0) fault\_common\_stub %endma[cro](#page-27-1)

%macro fault\_macr[o\\_n](#page-27-1)o0 1 *; don't push error code* push byte %1 jmp fault\_common\_stub %endmac[ro](#page-27-1) Defines: fault\_macro\_0, used in chunk 22c. fault\_macro\_no0[, used in chunk](#page-29-0) 22c. Uses fault\_common\_stub 24b.

<span id="page-27-1"></span><span id="page-27-0"></span>With these macros the rest is straight-forward:

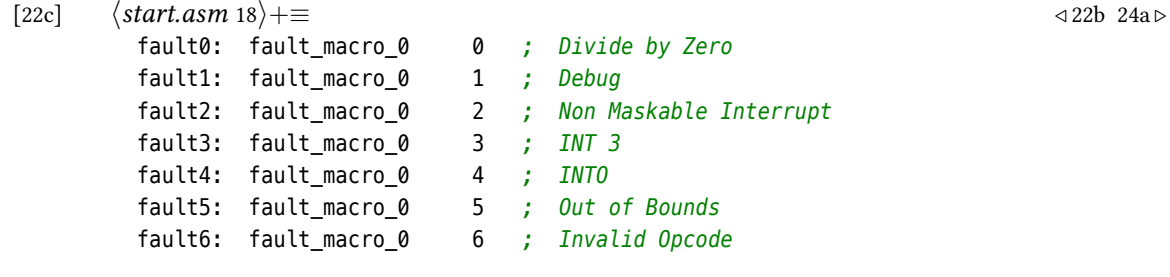

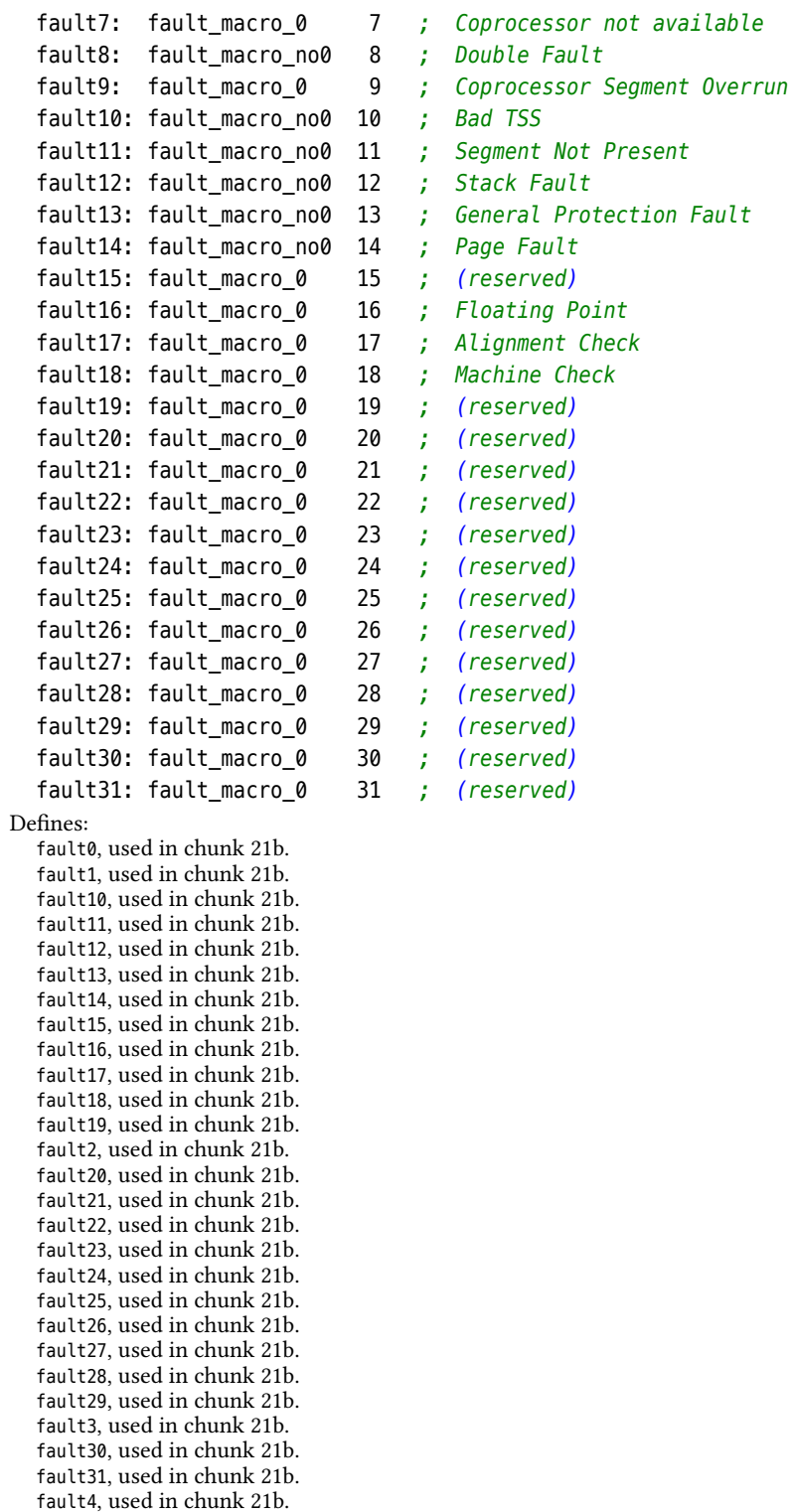

fault5, used in chunk [21b.](#page-26-4) fault6, used in chunk [21b](#page-26-4).

<span id="page-29-4"></span>fault7, used in chunk 21b. fault8, used in chunk 21b. fault9, used in chunks 21b and 22a. Uses fault\_macro\_0 22b and fault\_macro\_no0 22b.

<code>fault\_common\_stub</code>  $_{\rm 24b}$  is $-$ almost $-$ a rewrite of <code>irq\_common\_stub</code>  $_{\rm 18}$ , the only difference is that we call a different C [func](#page-26-4)tio[n](#page-27-2) fault\_handler<sub>25a</sub>() in the middle.

[24a] *⟨start.asm* <sup>18</sup>*⟩*+*[≡](#page-27-1) <sup>◁</sup>* 22c 24b *<sup>▷</sup>* extern fault\_handler Uses fault\_handler 2[5a.](#page-29-0)

<span id="page-29-1"></span>The stub s[ave](#page-23-0)s the processor state, calls the [han](#page-30-1)dler function and restores the stac[k fr](#page-27-0)[ame](#page-29-0):

```
[24b] ⟨start.asm 18⟩+≡ ◁ 24a
       stub:
          ⟨push registers onto the stack 16b⟩
          call fault_handler
          ⟨pop registers from the stack 17a⟩
                           add esp, 8 ; for errcode, irq no.
          iret
      Defines:
       , used in chunk 22b.
      Uses fault_handler 25a.
```
<span id="page-29-0"></span>Initially our fault handlers will just output a message stating the cause of the fault and then halt the system; later we will provide fault handlers for some types of faults which try to solve the [pro](#page-30-1)blem andl[et t](#page-27-1)he operation go on. Here are the error messages:

<span id="page-29-2"></span>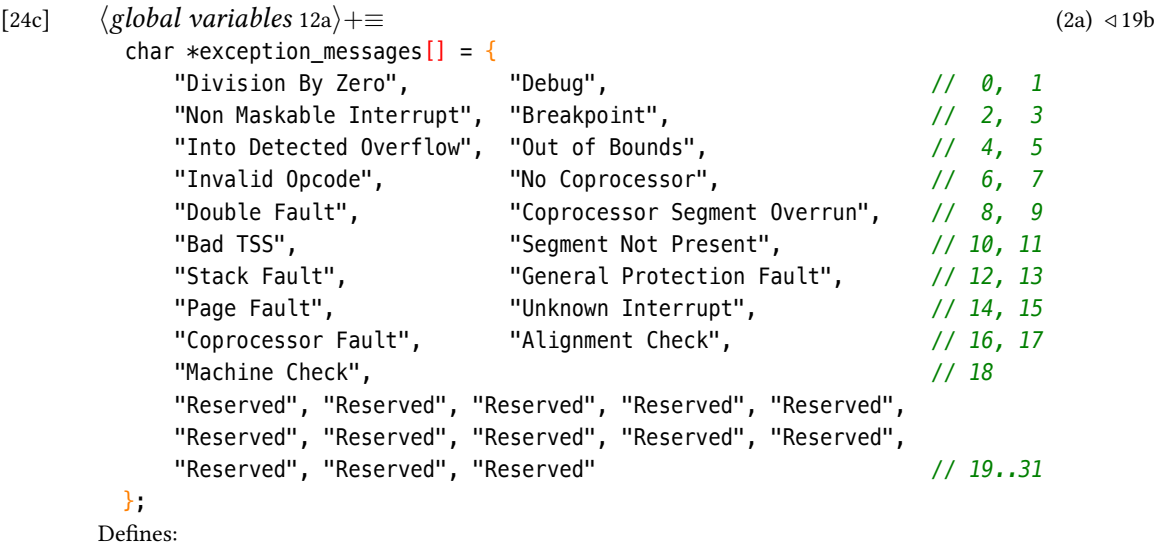

exception messages, used in chunk 26a.

We get the correct message by accessing the proper entry of the array, e.g., for a page fault (with fault number 14) it is stored in exception\_messages<sub>24c</sub>[14].

Fault Handler Our C fault handler

```
{24d} \langlefunction prototypes 7a\rangle+ \equiv (2a) √ 21b
       void fault_handler (context_t *r);
```
<span id="page-30-3"></span>displays some information about the problem and checks whether the fault occurred while a process was running (by testing whether  $r$ ->eip < 0xc0000000). If not, the system switches to the kernel mode shell (and is broken).

The page fault handler is a special case: we expect to deal with page faults silently (see the page fault chapter of the ULIX book), so we check for this case before doing anything else.

```
⟨function implementations 7b⟩+≡ (2a) ◁ 20c [25a]
 void fault_handler (context_t *r) {
   if (r->int_no == 14) { // fault 14 is a page fault
     page_fault_handler (r); return;
   }
   memaddress fault_address = (memaddress) (r->eip);
   if (r->int no < 32) {
     ⟨fault handler: display status information 26a⟩
     if ( fault_address < 0xc0000000 ) { // user mode
       ⟨fault handler: terminate process 26b⟩
     }
     ⟨disable scheduler ⟩ // error inside the kernel
     ⟨enable interrupts 25b⟩
     printf ("n");
     asm ("jmp kernel_shell");
   }
 }
Defines:
  fault_handler, used in chunk 24.
Uses context_t 16a and printf.
```
For completely enabling or disabling interrupts we use the sti and cli Assembler instructions that we mentio[ned](#page-29-1) earlier in this chapter:

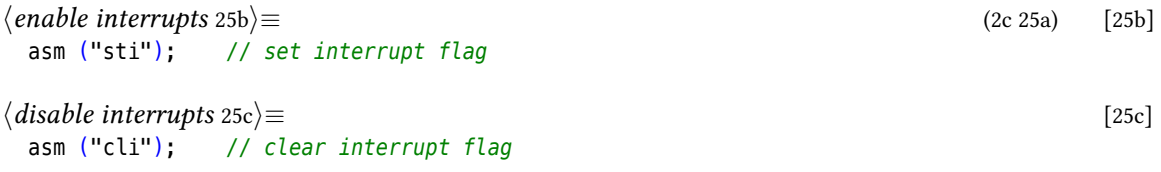

<span id="page-30-0"></span>The <code>fault\_handler</code>  $_{25a}$  function also contains a reference to a code chunk named  $\langle\textit{disable}\rangle$ *scheduler ⟩* which [bel](#page-30-2)ongs to the scheduler implementation and cannot be discussed in this excerpt.

<span id="page-30-2"></span>For displaying the status information we look at the register contents which are provided by r. Especi[ally](#page-30-1) interesting are the task number, the address space number, the address of the faulting instruction, the *EFLAGS* register and the error code which the CPU has provided upon entry into the fault handler.

```
[26a] ⟨fault handler: display status information 26a⟩≡ (25a)
         printf ("'%s' Exception at 0x%08x (task=%d, as=%d).\n",
           exception_messages[r->int_no], r->eip, current_task, current_as);
         printf ("eflags: 0x%08x errcode: 0x%08x\n", r->eflags, r->err_code);
         printf ("eax: %08x ebx: %08x ecx: %08x edx: %08x \n",
           r->eax, r->ebx, r->ecx, r->edx);
         printf ("eip: %08x esp: %08x int: %8d err: %8d \n",
           r->eip, r->esp, r->int_no, r->err_code);
         printf ("ebp: %08x cs: 0x%02x ds: 0x%02x es: 0x%02x fs: 0x%02x ss: 0x%02x \n",
           r->ebp, r->cs, r->ds, r->es, r->fs, r->ss);
         printf ("User mode stack: 0x%08x-0x%08x\n", TOP_OF_USER_MODE_STACK
           - address_spaces[current_as].stacksize, TOP_OF_USER_MODE_STACK);
       Uses exception_messages 24c and printf.
```
If a process was running, the fault handler terminates it:

```
[26b] ⟨fault handler: terminate process 26b⟩≡ (25a)
        mutex_lock (thread_list_lock);
          thread_table[current_task].state = TSTATE_ZOMBIE;
          remove_from_ready_queue (current_task);
        mutex_unlock (thread_list_lock);
        r->ebx = -1; // exit_ code for this process
        syscall_exit (r);
```
<span id="page-31-1"></span>Since we have not talked about processes yet, you need not worry about the mutex\_lock and mutex\_unlock commands (which protect the thread table) as well as the other references to the thread table via thread\_table[current\_task] or remove\_from\_ready\_queue(). We will explain all these functions and the thread table data structure later, and we will also show what the syscall\_exit() function does. You can choose to ignore the complete *⟨fault handler: terminate process* 26b*⟩* block in the code for now.

A page fault need not be a problem: it often occurs because the code attempted to access an invalid address (which is bad), but yet more often the address will be valid, but the page won't be in the physical RAM. That situation can be helped. The ULIX book describes the page fault implementation of t[he](#page-31-1) *page fault handler*. It requires a working hard disk since we will *page out* pages to the disk and later *page them in* again.

handler

# Chunk Index

<span id="page-32-0"></span>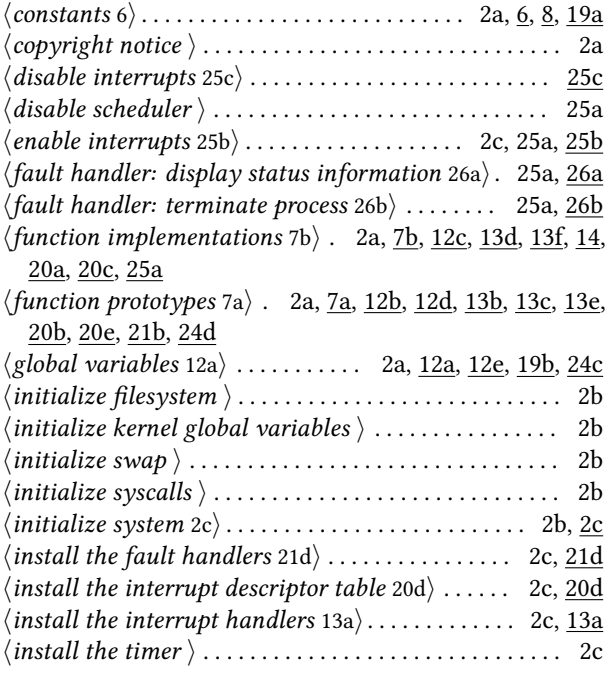

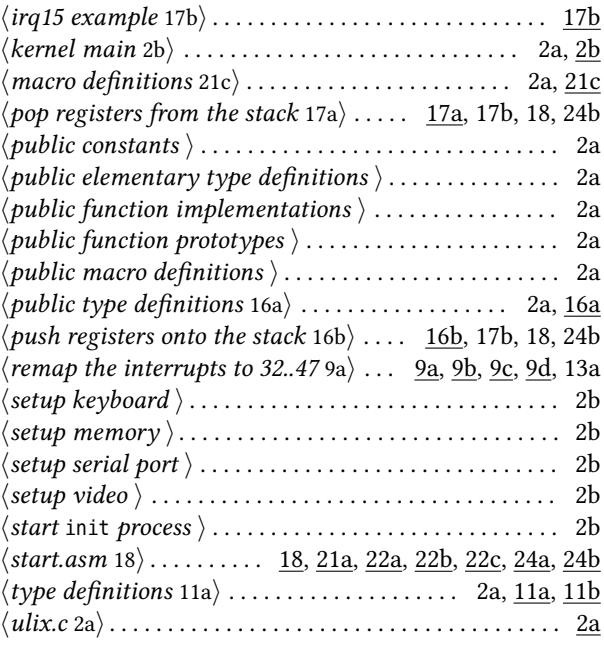

# Identifier Index

context\_t: 16a, 16b, 20a, 20b, 20c, 25a enable\_interrupt: 13a, 13c, 14 END\_OF\_INTERRUPT: 19a, 20a exception\_m[essa](#page-21-0)[ges](#page-21-1): [24c](#page-25-0), [26a](#page-25-2) fa[ult0](#page-30-1): 21b, 22c fault10: 21b, 22c fault11: 21b, 22c fault12: 21b, 22c fault13: [21b](#page-26-4), [22](#page-27-0)c fault14: [21b](#page-26-4), [22c](#page-27-0) fault15: [21b](#page-26-4), [22c](#page-27-0) fault16: [21b](#page-26-4), [22c](#page-27-0) fault17: [21b](#page-26-4), [22c](#page-27-0) fault18: [21b](#page-26-4), [22c](#page-27-0) fault19: [21b](#page-26-4), [22c](#page-27-0) fault1: [21b,](#page-26-4) [22c](#page-27-0) fault20: [21b](#page-26-4), [22c](#page-27-0) fault21: [21b](#page-26-4), [22c](#page-27-0) fault22: [21b](#page-26-4), [22c](#page-27-0) fault23: [21b](#page-26-4), [22](#page-27-0)c fault24: [21b](#page-26-4), [22c](#page-27-0) fault25: [21b](#page-26-4), [22c](#page-27-0) fault26: [21b](#page-26-4), [22c](#page-27-0) fault27: [21b](#page-26-4), [22c](#page-27-0) fault28: [21b](#page-26-4), [22c](#page-27-0) fault29: [21b](#page-26-4), [22c](#page-27-0) fault2: [21b,](#page-26-4) [22c](#page-27-0) fault30: [21b](#page-26-4), [22c](#page-27-0) fault31: [21b](#page-26-4), [22c](#page-27-0) fault3: [21b,](#page-26-4) [22c](#page-27-0)

fault4: 21b, 22c fault5: 21b, 22c fault6: 21b, 22c fault7: 21b, 22c fault8: [21b,](#page-26-4) [22c](#page-27-0) fault9: [21b,](#page-26-4) [22a](#page-27-0), 22c fault\_co[mmon](#page-26-4)[\\_stu](#page-27-0)b: 22b, 24b fault\_ha[ndle](#page-26-4)r: [2](#page-27-0)4a, 24b, 24d, 25a fault\_ma[cro\\_](#page-26-4)0: [2](#page-27-0)2b, 22c fault\_ma[cro\\_](#page-26-4)[no0](#page-27-2): [22b](#page-27-0), 22c FILL\_IDT: 21c, 21d fill\_idt\_entry: [12b](#page-29-1), [12c](#page-29-0), [13a](#page-29-3), [21c](#page-30-1) get\_irqmask: 1[3e,](#page-27-1) 1[3f,](#page-27-0) 14 idt: 12a, 12c, 20d idt\_entry: [11](#page-26-1)a, [12](#page-26-2)[a,](#page-27-1) 2[0d](#page-27-0) idt\_load: 20d, 2[0e,](#page-17-2) 2[1a](#page-17-1) idtp: 12a, 20d, [21](#page-18-5)[a](#page-18-1) idt\_p[tr](#page-17-0): [11b,](#page-17-1) [12a](#page-25-1) inportb: 7b, [13](#page-16-0)f inportw: [7b](#page-25-1) instal[l\\_in](#page-17-0)[terr](#page-25-1)u[pt\\_h](#page-26-3)andler: 20b, 20c interrupt[\\_ha](#page-12-2)[ndle](#page-18-1)rs: 19b, 20a, 20c IO\_PIC\_MA[STE](#page-12-2)R\_CMD: 8, 9a, 20a IO\_PIC\_MASTER\_DATA: 8, 9b, 9c, [9d](#page-25-2), [13d](#page-25-3), 13f IO\_PIC\_SLAVE\_CMD: 8, [9a,](#page-24-1) 2[0a](#page-25-0) IO\_PIC\_SLAVE\_DATA: [8](#page-13-1), [9b](#page-14-0), [9c,](#page-25-0) 9[d,](#page-25-3) 13d, 13f ir[q0](#page-18-2): [12e,](#page-18-1) 18 irq10: 12e, 18

irq11: 12e, 18 irq12: 12e, 18 irq13: 12e, 18 irq14: 12e, 18 irq15: [12e,](#page-17-4) [18](#page-23-0) irq1: [12e,](#page-17-4) [18](#page-23-0) irq2: [12e,](#page-17-4) [18](#page-23-0) irq3:  $12e, 18$  $12e, 18$  $12e, 18$ irq4: [12e,](#page-17-4) [18](#page-23-0) irq5: [12e,](#page-17-4) [18](#page-23-0) irq6: [12e,](#page-17-4) [18](#page-23-0) irq7: [12e,](#page-17-4) [18](#page-23-0) irq8: [12e,](#page-17-4) [18](#page-23-0) irq9: [12d](#page-17-4), [12](#page-23-0)e, 18 IRQ\_CO[M1](#page-17-4): [6](#page-23-0) IRQ\_CO[M2](#page-17-4): [6](#page-23-0) irq\_co[mmon](#page-17-4)[\\_st](#page-23-0)ub: 18 IRQ\_FDC: [6](#page-17-3) irq\_handle[r](#page-11-1): [1](#page-17-4)[7b,](#page-23-0) 18, 20a IRQ\_IDE: 6 IRQ\_KBD: 6 irqs: 12[e,](#page-11-1) 13a IRQ\_SLAVE: 6, [13a](#page-22-1) IRQ\_TIMER[:](#page-11-1) 6 main:  $2b$ outpor[tb](#page-17-4): [7b,](#page-18-0) 9a, 9b, 9c, 9d, 13d, 20a outportw: [7a](#page-11-1), [7b](#page-18-0) printf[:](#page-7-1) 25a, 26a set\_irqmask[:](#page-12-2) [13a](#page-14-0), [13](#page-14-1)[b,](#page-14-2) 1[3d,](#page-14-3) [14](#page-18-2)

# Index

# **A**

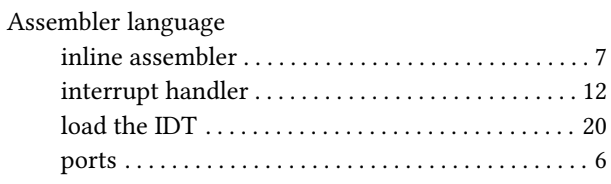

# **B**

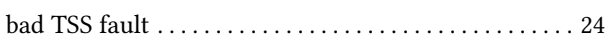

# **C**

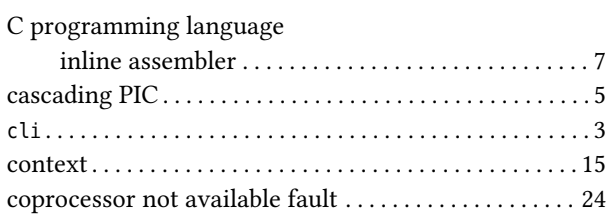

# **D**

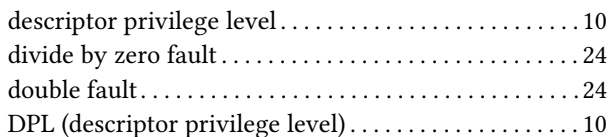

# **E**

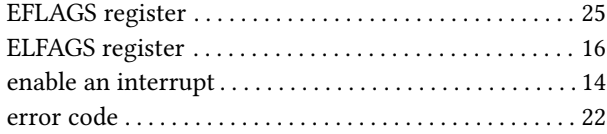

## **F**

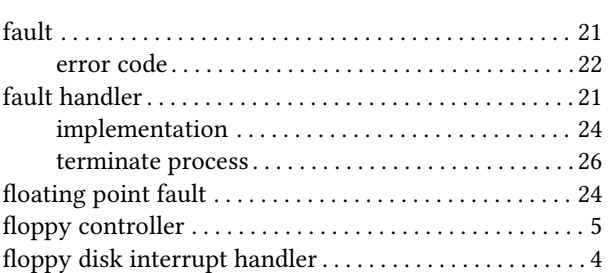

# **G**

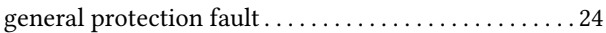

# **H**

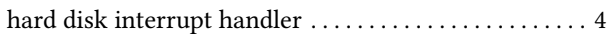

# **I**

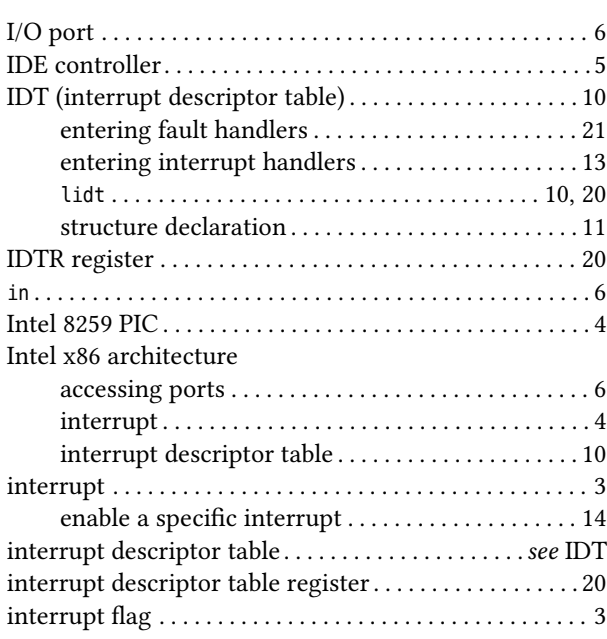

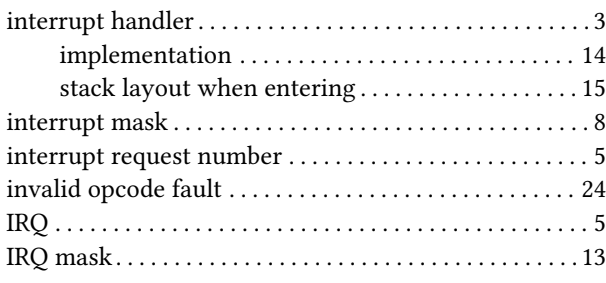

#### **K**

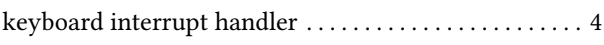

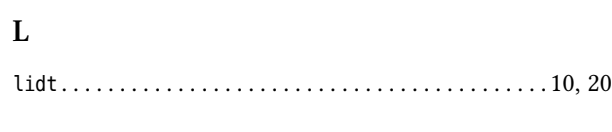

# **M**

master PIC . . . . . . . . . . . . . . . . . . . . . . . . . . . . . . . . . .. [. . .](#page-15-2) . [5](#page-25-5)

#### **N**

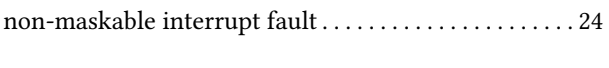

### **O**

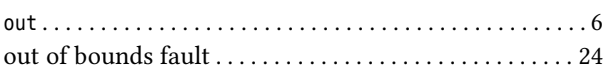

#### **P**

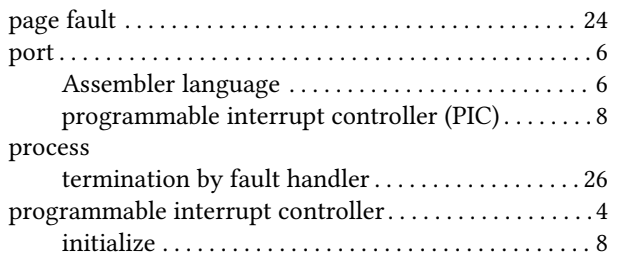

#### **R**

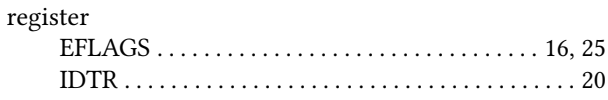

#### **S**

segment not present fault . . . . . . . . . . . . . . . . . . . . .. [. .](#page-21-2) . [24](#page-30-3) slave PIC . . . . . . . . . . . . . . . . . . . . . . . . . . . . . . . . . . . . . . . . . [5](#page-25-5) stack layout when entering interrupt handler . . . . . . . . 15 stack fault . . . . . . . . . . . . . . . . . . . . . . . . . . . . . . . . . . . . . . . [24](#page-29-4) sti . . . . . . . . . . . . . . . . . . . . . . . . . . . . . . . . . . . . . . . . . . . . . . . [3](#page-10-1)

#### **T**

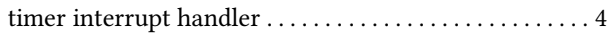

### **Z**

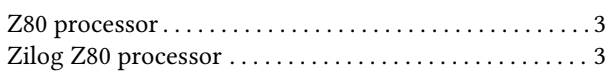

# Bibliography

<span id="page-38-6"></span><span id="page-38-5"></span><span id="page-38-4"></span><span id="page-38-3"></span><span id="page-38-2"></span><span id="page-38-1"></span><span id="page-38-0"></span>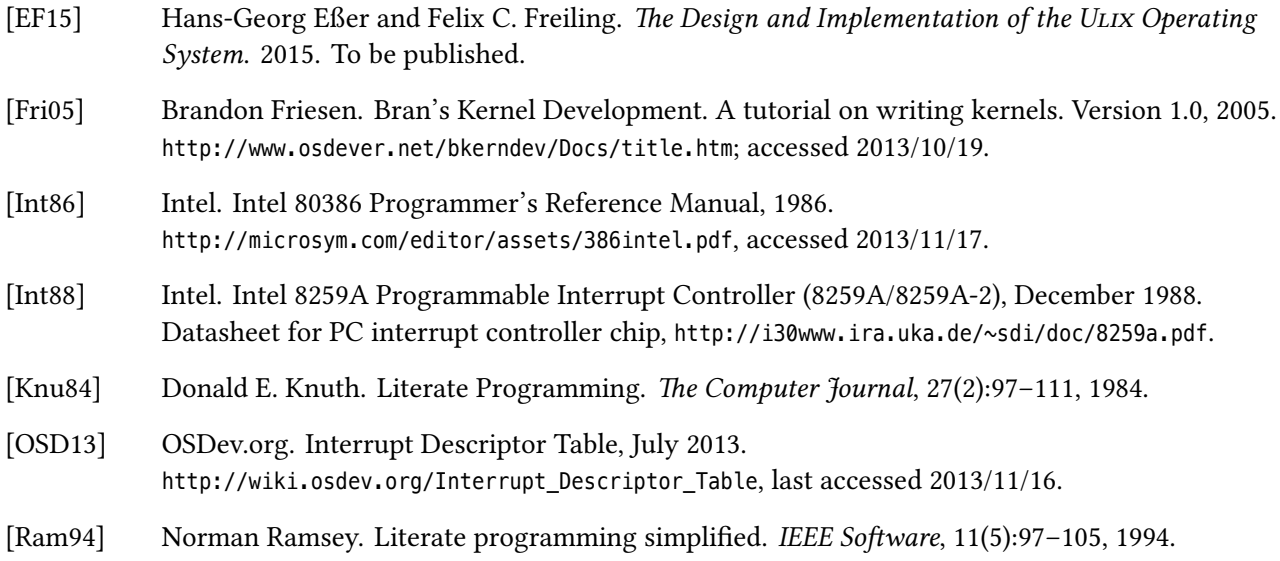